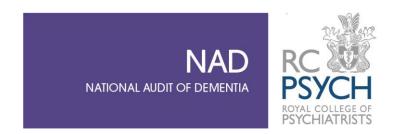

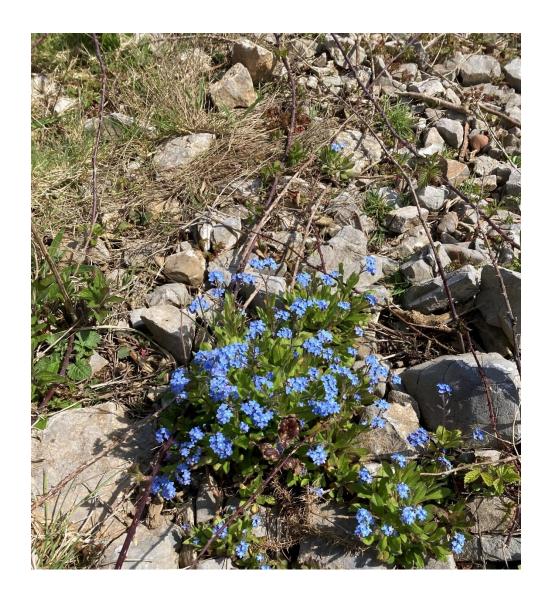

# **National Audit of Dementia**

Spotlight Audit in Community Based Memory Services 2023

**Guidance for sampling and questions** 

© HQIP 2023

# Welcome to the Spotlight Audit for communitybased memory services

This audit is for community-based memory services in England and Wales. A memory service for this audit is an individual service or clinic or team, or it may be more than one team if structured as one service – see organisational questionnaire for further details.

There are 2 parts to this audit:

**Patient-level information or casenote audit:** 50 consecutive patients seen for initial assessment from 01/01/2023 per registered service/clinic/team participating in the audit – see guidance **below.** 

Organisational questionnaire: one per registered service – see guidance below.

(Due to the difficulty in obtaining responses, the patient/carer questionnaire will not be repeated in this round).

Minor amendments have been made to the data collection tools since data collection last took place in 2021. Questions relating to the lockdown period at the start of the COVID-19 pandemic have been removed. Questions on the long list of possible post diagnostic supports on offer have been removed.

#### For any queries, please contact the project team:

nad@rcpsych.ac.uk

#### Website:

www.nationalauditofdementia.org.uk

#### Chloë Hood

Programme Manager <u>chloe.hood@rcpsych.ac.uk</u>

**Ruth Essel** 

Deputy Programme Manager <a href="mailto:ruth.essel@rcpsych.ac.uk">ruth.essel@rcpsych.ac.uk</a>

**Rachel Davies** 

Project Officer <a href="mailto:rachel.davies@rcpsych.ac.uk">rachel.davies@rcpsych.ac.uk</a>

**Parveen Gurm** 

Project Officer parveen.dgurm@rcpsych.ac.uk

Please note that when contacting the project team about your casenote submissions, do not at any time include any identifiable data about patients (for example: name, NHS number, address).

## Timeline for data collection and reporting:

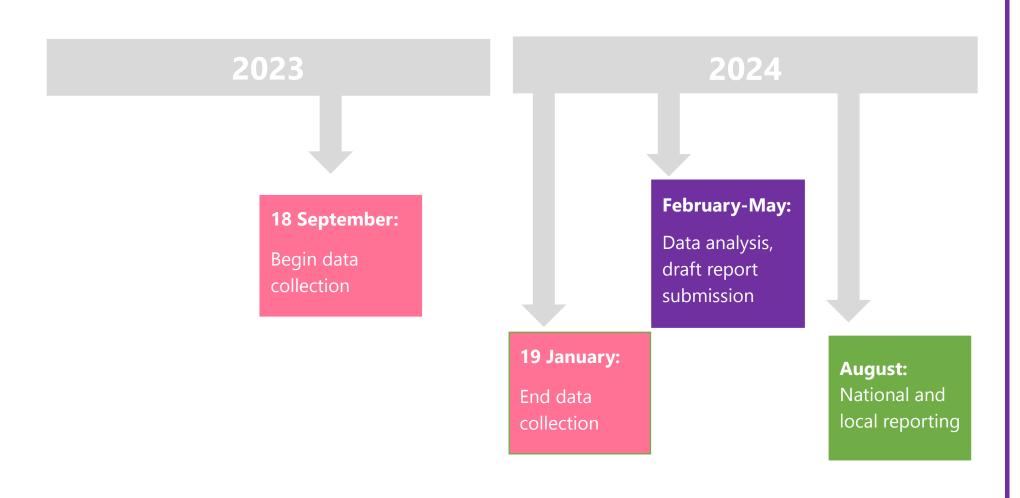

# Organisational questions guidance

ONE organisational questionnaire should be returned for each service/ clinic taking part in the audit. If your organisational units are designated "teams" but each has differing responses due to their structure or commissioning, then **each one** may be eligible to participate. The deadline for submission is 19<sup>th</sup> **January 2024**.

| Ques<br>Wale | tion (12 total England, 15 total                                                                                          | Useful information/ definitions                                                                                                    |
|--------------|----------------------------------------------------------------------------------------------------|----------------------------------------------------------------------------------------------------|
|              | Organisatio                                                                                                    | nal Questionnaire                                                                                                    |
|              | Please enter your organisation code                                                                                       | This will be provided by the project team in the form ORGMS001 etc                                                                                                    |
|              | My service or clinic is in<br>England/ Wales                                                                              | Some questions differ slightly according to the country where the service is located (indicated below for each question).                                                                                                    |
| 1.           | What is the <b>total</b> number of patients completing the pathway to diagnosis between 1st January and 31st August 2023? | Please answer at the level of the individual service/ clinic. This total will be compared with your casenote submission, allowing us to report to you on the percentage of patients audited for each service. Therefore, <b>please do not</b> return a total for your Trust as a whole. |
| 2.           | Is your service accredited with the Memory Services National Accreditation Programme (MSNAP)?                             | Answer should relate to the <b>unit</b> receiving accreditation, see above re eligibility                                                                                                    |
| 3.           | What organisation provides the memory service?                                                                            | This is about the organisation which provides this memory service or clinic i.e. is it provided by Mental Health Trust or other type of organisation                                                                                                    |
| 4.           | Do you have a named research champion / lead                                                                              | This does not need to be someone who conducts research, for example a research champion might talk about local studies in team meetings or keep a "consent for contact" database                                                                                                    |
| 5.           | Do you have a named lead for young onset dementia (under 65)                                                              | Only use NA if under 65s are not normally seen at the memory clinic (e.g. seen in neurology)                                                                                                    |
| 6.           | Which patients do you request ECGs for prior to commencing cholinesterase inhibitors?                                     |                                                                                                    |
| 7.           | Are CT and MRI scans reported by neuroradiologists                                                                        | Select yes if usually reported by neuroradiologist. Select no if usually reported by a general radiologist.                                                                                                    |
| 8.           | Can you view scan images (e.g. using medical imaging technology such as PACS)?                                            | Select Yes if you can view scan images electronically in clinic or at the team base. Select No if you can only see the report                                                                                                    |

| 9.  | Is attending imaging appointments facilitated by the memory service                                                                                                    | E.g. phoning relatives to attend with patients, phone call reminders, taking the patient.                                         |
|-----|----------------------------------------------------------------------------------------------------|----------------------------------------------------------------------------------------------------|
| 10. | Are you able to refer patients for: PET scans DAT scans CSF examination SPECT scans                                                                                                |                                                                                                    |
| 11. | Is there an opportunity for joint working with: Neurology Neuroradiology Geriatrics Parkinson's disease clinic                                                                     | Select the closest option to current practice.  Ad hoc may include occasional emails/ phone calls                                 |
| 12. | Do you offer a post diagnostic follow up monitoring service?                                                                                                    | This means, that the service can provide appointments to patients after they have been diagnosed, to monitor their care/treatment |
| 13. | Do you provide or offer<br>Cognitive Stimulation Therapy<br>(CST)?                                                                                                    |                                                                                                    |
| 14. | Is there an offer of a named contact for emotional support throughout the assessment period?                                                                                       | Wales only                                                                                                    |
| 15. | Is there an offer of a contact for emotional support following receiving a diagnosis and over the next 48-hour period?                                                             | Wales only                                                                                                    |
| 16. | Is there a "Dementia Diagnosis – providing emotional support" education package provided as part of all MAS staff induction?  (If Yes) How many staff have completed this package? | Wales only                                                                                                    |

## Completing the casenote audit

Each memory service or team should submit notes for **50 consecutive patients seen for initial assessment from 01/01/2023**. This excludes patients referred for initial assessment who declined to attend the service, or patients who were referred and then did not attend.

Data collection opens 18th September 2023 with a deadline of 19th January 2024.

Each service will be asked for:

- 1) The total number of patients completing the pathway to diagnosis between 1<sup>st</sup> January and 31<sup>st</sup> August 2023. **Return this information as part of your Organisational Questionnaire.**
- 2) An audit return of eligible casenotes, for which the **minimum sample will be 50, and the maximum 95 patients**. This will give services the opportunity to return a larger sample if they wish. If your service cannot identify 50 patients seen for initial assessment in January, you may continue with patients seen in February.

#### Input will be required from:

Staff working at the service, and this can include students and unqualified/junior staff working under supervision. The audit does <u>not</u> need to be completed/ submitted by the same person, e.g. 5 staff can audit 10 sets of notes each.

Data can be completed using the PDF form and then submitted online by persons other than the auditors. All data must be submitted online.

#### **Estimated time to complete:**

We predict that 2-3 hours will be required to identify the sample and each casenote will take between 15 minutes and 25 minutes to submit. The time taken to complete will be dependent on your electronic records system and how it is organised, with the first couple of sets taking the longest to do.

#### Organising your sample

- The casenotes identified should be from a single service and not Trust wide. The patients whose notes are audited should be the first 50 consecutive seen for initial assessment. You do not need to enter them in this order.
- 2) You will need to find the total (number) who completed the pathway to diagnosis between 1st January and 31st August. (This is asked in your Organisational Questionnaire).

- 3) Organise your list so that the patients identified are listed in <u>date order</u> that they had their initial assessment.
- 4) Allocate each casenote a number, from 1 to the total number of casenotes identified. This is the number you will use when entering "audit patient number" on the data collection form.
  - <u>Please note</u>: This is not the memory service patient number or NHS number. Please **do not** enter this information anywhere on the data collection form.
- 5) Online entry for each set of notes must be completed and submitted separately.
- If, after patient number allocation, a set of notes is found to be ineligible for this audit (e.g. it is later understood that they never attended for initial assessment), **exclude** this set of notes from data entry. You should then go on to the next set of notes in the sequence, but **do not reallocate the number**. E.g. if number 2 is ineligible, go on to enter data for number 3 (so your inputted casenote patient numbers will follow as 1, 3, 4 and so on).
- 7) Continue to skip excluded records and move on to the next consecutively initially assessed and numbered patients in the series until you have reached your return total of 50 (or maximum of 100 if you have chosen to enter more).
- 8) Identify casenotes for the **inter-rater reliability check** (see below).
- 9) Please **keep a copy** of your list of audited patients. You will need this for any queries that arise during data analysis so that you can identify the notes again.

# Inter-rater reliability check

As part of the reporting process for this audit, we are asking sites to collect inter-rater data to establish reliability.

The process requires two different people to extract and enter the data from the **first five** casenotes, in order of initial assessment date, onto the data collection forms.

The process for identifying casenotes for audit is described earlier in this document.

### Inter-rater reliability check

#### Identifying the cases to be double audited:

• Follow instructions in "Organising your sample" and select the first five casenotes eligible to be entered into the data collection system (first five initial assessments). These casenotes will be re-audited.

#### **Extracting the data:**

 Identify two separate people ('first' and 'repeat' auditor) who will extract information from the casenotes and enter data via the online casenote audit data submission form.

#### First auditor on their data collection form:

- Ticks "Yes" to "Is this an inter-rater reliability check?"
- For the first case, enter "1" in the box which says, "Enter number for this patient"
- Collect all the information for this patient
- Do not involve the repeat auditor(s)
- Repeat the process for patients 2, 3, 4 and 5.

#### Repeat auditor on their data collection form:

- Using the **same five cases** in the **same order** as the first auditor(s)
- Ticks "Yes" to "Is this an inter-rater reliability check?"
- Add "R" at the end of the number (so number 1 of the first auditor's casenotes, is numbered 1R by the repeat auditor)
- Collect all the information for this patient
- Do not involve the first auditor(s)
- Repeat the process for patients 2, 3, 4 and 5, numbering them 2R, 3 R etc.

N.B. If you have excluded any notes from your list as found to be ineligible, so that (for example) your notes are numbers 1, 3, 4, 5, 6, then your second auditor notes should be numbered the same: 1R, 3R, 4R, 5R, 6R

### **Questions and guidance**

| Ques | tion (39 in total)                                     | Useful information/ definitions                                                                                                    |
|------|--------------------------------------------------------|----------------------------------------------------------------------------------------------------|
|      | Case                                                   | note Audit                                                                                                    |
|      | Please enter the org code provided by the project team | Unique identifier for your service for this audit. This will be in the form ORGMS <b>001</b> etc. Enter the three digits                                                                                                    |
|      | Please enter the audit patient number                  | The number you have allocated for the set of patient notes you are auditing – please see above for how to do this.                                                                                                    |
|      | Is this an inter-rater reliability check?              | See IRR guidance above.                                                                                                    |
|      | My service or clinic is in<br>England/ Wales           | There are some additional/ differing questions for services in Wales aligning with Welsh Government guidance.                                                                                                    |
| 1.   | Age at referral                                        | Age in whole years at the date of referral  Age calculator available at: <a href="https://www.calculator.net/age-calculator.html?today=05%2F07%2F1939&amp;ageat=01%2F04%2F2021&amp;x=55&amp;y=19">https://www.calculator.net/age-calculator.html?today=05%2F07%2F1939&amp;ageat=01%2F04%2F2021&amp;x=55&amp;y=19</a> |

| Or <u>https://www.calculatestuff.com/miscellaneous/age-calculator</u> |                                          |                                                                                                    |  |
|-----------------------------------------------------------------------|------------------------------------------|----------------------------------------------------------------------------------------------------|--|
|                                                                       |                                          | Many others are available.                                                                                                    |  |
| 2.                                                                    | Sex                                      | Please respond with sex assigned at birth.                                                                                                    |  |
| 3.                                                                    | Gender                                   | Please select option patient most identifies with.                                                                                                    |  |
| 4.                                                                    | Sexual Orientation                       |                                                                                                    |  |
| 5.                                                                    | Ethnicity                                | Responses are standard listed NHS ethnicities. Select unknown/ not documented if no ethnicity recorded.                                                                                                    |  |
| 6.                                                                    | Is English the patient's first language? |                                                                                                    |  |
| 7.                                                                    | Did the patient need an interpreter      |                                                                                                    |  |
| 8.                                                                    | Does the patient live alone              |                                                                                                    |  |
| 9.                                                                    | Lower Super Output Area -<br>Name Field  | To find the LSOA, <b>England</b> go to:  https://www.fscbiodiversity.uk/imd/index.php?p=PO15 +6TN%0D%0APO15+6BJ%0D%0APO15+6EW&d=#data  Enter the postcode and this will give you the LSOA Name. E.g. SW1A OAA will give you the name field <b>Westminster 020C</b> – please enter BOTH PARTS of this information, including the name as well as code, in the online form. DO NOT submit the postcode in the data entry form. |  |
| 9b.                                                                   | Lower Super Output Area -<br>Name Field  | Wales go to:  Welsh Index of Multiple Deprivation (gov.wales) and click on Postcode to WIMD rank look up to download the spreadsheet. Enter the postcode in column A WITHOUT a space and this will give you the LSOA name. E.g. entering CF105AL will return the name Butetown 4. Enter the WHOLE of this as Butetown 4 on the data entry form.                                                                              |  |
| Referral                                                              |                                          |                                                                                                    |  |
| 10.                                                                   | Who was the patient referred by?         |                                                                                                    |  |
| 11.                                                                   | Date referral received                   | must be in format dd/mm/yyyy                                                                                                    |  |
| 12.                                                                   | Date seen for initial assessment         | must be in format dd/mm/yyyy                                                                                                    |  |
| Assessment                                                            |                                          |                                                                                                    |  |

| Select usual place of residence if assessed at home or in a care home.  Other - inpatient rehabilitation unit, short stay unit etc.  14. Was the video call facilitated by someone else? e.g. children or spouse  15. Reported alcohol consumption per week  Is there evidence of a discussion about:  a) The patient's eyesight/ vision b) The patient's hearing e.g. does the patient wear glasses, last opticians' appointment.  a) The patient's eyesight/ vision b) The patient's hearing e.g. does the patient wear hearing aids.  The individual's general current defificulty  Was the patient referred to diagnostic neuropsychological assessment?  Was a falls history taken falling  Was the patient referred to diagnostic neuropsychological assessment?  Investigations  Answer Yes if a scan was requested OR if a scan prior to initial assessment is usual in your pathway If Yes answered, routes to Q22. If No answered, routes to Q22. Only answer if answering No, routed to Q28 Specialist investigations  Was a can requested?  Date scan requested scan?  Was a scan performed?  Was a scan performed?  Only answer if answering No to Q25. If No answered, routes to Q25. If No answered, routes to Q25. If No answering No, routed to Q28 Specialist investigations  Date of scan:  Date of scan:  Must be in format dd/mm/yyyy                                                                                                    |      |                                          |                                                                                                    |
|----------------------------------------------------------------------------------------------------|------|------------------------------------------|----------------------------------------------------------------------------------------------------|
| stay unit etc.  14 Was the video call facilitated by someone else? e.g. children or spouse  15. Reported alcohol consumption per week  16. Is there evidence of a discussion about:  16. a) The patient's eyesight/vision b) The patient's hearing e.g. does the patient wear glasses, last opticians' appointment.  16. a) The patient's hearing e.g. does the patient wear hearing aids.  17. Was the patient referred to occupational therapy for a functional assessment?  18. Was a falls history taken  19. Was the patient referred to diagnostic neuropsychological assessment?  19. Was the patient referred to memory service?  10. Was a brain scan requested by memory service?  11. (If no) Reason scan was not requested?  12. Date scan requested?  13. Who requested scan?  14. Was a scan performed?  15. Was a scan performed?  16. a) Was a brain scan requested by memory service?  16. a) Was a brain scan requested by memory service?  18. Investigations  19. Answer Yes if a scan was requested OR if a scan prior to initial assessment is usual in your pathway. If Yes answered, routes to Q22. If No answered, routes to Q22. If No answered, routes to Q22. If No answered by memory service in fanswering No, routed to Q28 Specialist investigations.  19. Was a scan performed?  10. (If no) Reason scan was not performed?  11. (If no) Reason scan was not performed:  12. (If no) Reason scan was not performed:  13. (If no) Reason scan was not performed:  14. (If no) Reason scan was not performed:  15. (If no) Reason scan was not performed:  16. (If no) Reason scan was not performed:  17. (If no) Reason scan was not performed:  18. (If no) Reason scan was not performed:  18. (If no) Reason scan was not performed:  18. (If no) Reason scan was not performed:  18. (If no) Reason scan was not performed:  19. (If no) Reason scan was not performed:  10. (If no) Reason scan was not performed:  10. (If no) Reason scan was not performed:  10. (If no) Reason scan was not performed:  10. (If no) Reason scan was not performed:  10. (If no) Reason scan was not  | 13.  | Place of assessment                      | home or in a care home.                                                                              |
| 15. Reported alcohol consumption per week  15. Reported alcohol consumption per week  16. Is there evidence of a discussion about:  16. a) The patient's eyesight/ vision b) The patient's hearing  16. The individual's general current difficulty  17. Was the patient referred to occupational therapy for a functional assessment?  18. Was a falls history taken  19. Was the patient referred to diagnostic neuropsychological assessment?  19. Was a brain scan requested by memory service?  10. (If no) Reason scan was not requested?  21. (If no) Reason scan was not requested?  22. Date scan requested?  23. Who requested scan?  24. Was a scan performed?  26. (If no) Reason scan was not performed:  27. (If no) Reason scan was not performed:  28. (If no) Reason scan was not performed:  29. (If no) Reason scan was not performed:  20. (If no) Reason scan was not performed:  20. (If no) Reason scan was not performed:  21. (If no) Reason scan was not performed:  22. (If no) Reason scan was not performed:  23. (If no) Reason scan was not performed:  24. (If no) Reason scan was not performed:  25. (If no) Reason scan was not performed:  26. (If no) Reason scan was not performed:  27. (If no) Reason scan was not performed:  28. (If no) Reason scan was not performed:  29. (If no) Reason scan was not performed:  20. (If no) Reason scan was not performed:  20. (If no) Reason scan was not performed:  20. (If no) Reason scan was not performed:  21. (If no) Reason scan was not performed:  22. (If no) Reason scan was not performed:  23. (If no) Reason scan was not performed:  24. (If no) Reason scan was not performed:  25. (If no) Reason scan was not performed:  26. (If no) Reason scan was not performed:  27. (If no) Reason scan was not performed:  28. (If no) Reason scan was not performed:  29. (If no) Reason scan was not performed:  29. (If no) Reason scan was not performed:  29. (If no) Reason scan was not performed:  29. (If no) Reason scan was not performed:  29. (If no) Reason scan was not performed:  29. (If no) Reason scan was not |      |                                          |                                                                                                    |
| 15. Reported alcohol consumption per week                                                                                                    | 14.  | someone else? e.g. children or           |                                                                                                    |
| a) The patient's eyesight/ vision b) The patient's hearing  The individual's general current health status and any current difficulty  17. Was the patient referred to occupational therapy for a functional assessment?  18. Was a falls history taken  19. Was the patient referred to diagnostic neuropsychological assessment?  Investigations  Answer Yes if a scan was requested OR if a scan prior to initial assessment is usual in your pathway if Yes answered, routes to Q22. If No answered, routes to Q22. If No answered, routes to Q22. If answering No, routed to Q28 Specialist investigations  Who requested scan?  Who requested scan?  What scan was performed?  Only answer if answering No to Q20. If requested by Memory Service (due to local pathways) please select Memory Service if yes answered, routes to Q25. If No answered, routes to Q25. If No answered, routes to Q25. If no answering No, routed to Q28 Specialist investigations.                                                                                                    | 15.  | Reported alcohol consumption             |                                                                                                    |
| b) The patient's hearing  The individual's general current health status and any current difficulty  17. Was the patient referred to occupational therapy for a functional assessment?  18. Was a falls history taken  19. Was the patient referred to diagnostic neuropsychological assessment?  19. Was a brain scan requested by memory service?  10. (If no) Reason scan was not requested?  11. (If no) Reason scan was not requested?  12. (If no) Reason scan was not requested?  13. Who requested scan?  14. (If no) Reason scan was not requested?  15. (If no) Reason scan was not requested?  16. (If no) Reason scan was not requested?  17. (If no) Reason scan was not requested?  18. (If no) Reason scan was not requested by memory service?  19. (If no) Reason scan was not requested by memory service (only answer if answering No to Q22. If No answering No, routed to Q28 Specialist investigations  19. (If no) Reason scan was not requested by memory service (due to local pathways) please select Memory Service (due to local pathways) please select Memory Service (If yes answered, routes to Q25. If No answered, routes to Q25. If No answered, routes to Q26. (If no) Reason scan was not performed:  10. (If no) Reason scan was not performed:  11. (If no) Reason scan was not performed:  12. (If no) Reason scan was not performed:  13. (If no) Reason scan was not performed:  14. (If no) Reason scan was not performed:  15. (If no) Reason scan was not performed:  16. (If no) Reason scan was not performed:  17. (If no) Reason scan was not performed:  18. (If no) Reason scan was not performed:  19. (If no) Reason scan was not performed:  10. (If no) Reason scan was not performed:  10. (If no) Reason scan was not performed:  10. (If no) Reason scan was not performed:  10. (If no) Reason scan was not performed:  10. (If no) Reason scan was not performed:  10. (If no) Reason scan was not performed:  10. (If no) Reason scan was not performed:  10. (If no) Reason scan was not performed:  10. (If no) Reason scan was not performed:  10. (If no) Rea | 16.  |                                          |                                                                                                    |
| 16c. health status and any current difficulty  17  Was the patient referred to occupational therapy for a functional assessment?  18. Was a falls history taken  19. Was the patient referred to diagnostic neuropsychological assessment?  19. Was a brain scan requested by memory service?  10. (If no) Reason scan was not requested with requested or requested or requested |      | b) The patient's hearing                 |                                                                                                    |
| 18. Was a falls history taken  19. Was the patient referred to diagnostic neuropsychological assessment?  Investigations  Answer Yes if a scan was requested OR if a scan prior to initial assessment is usual in your pathway If Yes answered, routes to Q22. If No answering No, routed to Q28 Specialist investigations  21. (If no) Reason scan was not requested?  Date scan requested?  Who requested scan?  If request goes through the GP but requested by Memory Service (due to local pathways) please select Memory Service  If yes answered, routes to Q25. If No answered, routes to Q25. If No answered, routes to Q25. If No answered, routes to Q25. If No answered, routes to Q25. If No answered, routes to Q25. If No answered, routes to Q25. If No answered, routes to Q25. If No answered, routes to Q25. If No answered, routes to Q25. If No answered, routes to Q25. If No answered, routes to Q25. If No answered, routes to Q25. If No answered, routes to Q25. If No answered, routed to Q28 Specialist investigations  Only answer if answering No to Q25. If answering No, routed to Q28 Specialist investigations.  Only answer if answering No to Q25. If answering No, routed to Q28 Specialist investigations.  Must be in format dd/mm/(Appr) (Appr) ( | 16c. | health status and any current difficulty | vvales of fly                                                                                        |
| Was the patient referred to diagnostic neuropsychological assessment?                                                                                                    | 17.  | occupational therapy for a               |                                                                                                    |
| diagnostic neuropsychological assessment?  Investigations  Answer Yes if a scan was requested OR if a scan prior to initial assessment is usual in your pathway If Yes answered, routes to Q22. If No answered, routes to Q22. If No answered, routes to Q22. If No answering No, routed to Q28 Specialist investigations  Date scan requested?  Date scan requested?  If request goes through the GP but requested by Memory Service (due to local pathways) please select Memory Service If yes answered, routes to Q25. If No answered, routes to Q26  What scan was performed?  Only answer if answering No to Q25. If No answered, routes to Q26  What scan was performed?  Only answer if answering No to Q25. If answering No, routed to Q28 Specialist investigations  Must be in format dd/mm/www.                                                                                                    | 18.  | Was a falls history taken                |                                                                                                    |
| 20 Was a brain scan requested by memory service?  21. (If no) Reason scan was not requested?  22. Date scan requested?  23. Who requested scan?  24. Was a scan performed?  26. (If no) Reason scan was not performed:  27. (If no) Reason scan was not requested?  28. Answer Yes if a scan was requested OR if a scan prior to initial assessment is usual in your pathway. If Yes answered, routes to Q22. If No answered, routes to Q22. If No answering No, routed to Q28 Specialist investigations.  28. Must be in format dd/mm/yyyy.  29. If request goes through the GP but requested by Memory Service (due to local pathways) please select Memory Service. If yes answered, routes to Q25. If No answered, routes to Q26.  29. What scan was performed?  20. Only answer if answering No to Q25. If answering No, routed to Q28 Specialist investigations.  20. Only answer if answering No to Q25. If answering No, routed to Q28 Specialist investigations.  20. Only answer if answering No to Q25. If answering No, routed to Q28 Specialist investigations.  21. Answer Yes if a scan was requested OR if a scan prior to initial assessment is usual in your pathway.                                                                                                    | 19.  | diagnostic neuropsychological            |                                                                                                    |
| Scan prior to initial asessment is usual in your pathway If Yes answered, routes to Q22. If No answered, routes to Q22. Only answer if answering No to Q20. If answering No, routed to Q28 Specialist investigations  Must be in format dd/mm/yyyy  If requested by Memory Service (due to local pathways) please select Memory Service If yes answered, routes to Q25. If No answering No to Q26. If No answered, routes to Q25. If No answered, routes to Q25. If No answered, routes to Q26.  What scan was performed?  Only answer if answering No to Q25. If No answered, routes to Q26  Only answer if answering No to Q25. If No answered, routes to Q26  Only answer if answering No to Q25. If answering No, routed to Q28 Specialist investigations  Only answer if answering No to Q25. If answering No, routed to Q28 Specialist investigations                                                                                                    |      | Inve                                     | estigations                                                                                          |
| 21. (If no) Reason scan was not requested  22. Date scan requested?  23. Who requested scan?  24. Was a scan performed?  26. (If no) Reason scan was not performed:  27. What scan was performed?  28. Only answer if answering No to Q20. If answering No, routed to Q28 Specialist investigations  29. Must be in format dd/mm/yyyy  If request goes through the GP but requested by Memory Service (due to local pathways) please select Memory Service  If yes answered, routes to Q25. If No answered, routes to Q26  Only answer if answering No to Q25. If answering No, routed to Q28 Specialist investigations  Only answer if answering No to Q25. If answering No, routed to Q28 Specialist investigations                                                                                                    | 20   | I                                        | scan prior to initial asessment is usual in<br>your pathway<br>If Yes answered, routes to Q22. If No |
| 23. Who requested scan?  If request goes through the GP but requested by Memory Service (due to local pathways) please select Memory Service  If yes answered, routes to Q25. If No answered, routes to Q26  What scan was performed?  24. What scan was performed?  25. What scan was performed?  Only answer if answering No to Q25. If answering No, routed to Q28 Specialist investigations  Must be in format dd/mm/yww.                                                                                                    | 21.  | l -                                      | Only answer if answering No to Q20. If answering No, routed to Q28 Specialist                        |
| Who requested scan?  requested by Memory Service (due to local pathways) please select Memory Service  If yes answered, routes to Q25. If No answered, routes to Q26  What scan was performed?  Only answer if answering No to Q25. If answering No, routed to Q28 Specialist investigations  Must be in format dd/mm/www.                                                                                                    | 22.  | Date scan requested?                     | Must be in format dd/mm/yyyy                                                                         |
| 24 Was a scan performed?  25 What scan was performed?  26 (If no) Reason scan was not performed:  Only answer if answering No to Q25. If answering No, routed to Q28 Specialist investigations  Must be in format dd/mm/www.                                                                                                    | 23.  | Who requested scan?                      | requested by Memory Service (due to local                                                            |
| 26. (If no) Reason scan was not performed:  Only answer if answering No to Q25. If answering No, routed to Q28 Specialist investigations  Must be in format dd/mm/www.                                                                                                    | 24   | Was a scan performed?                    |                                                                                                    |
| performed:  answering No, routed to Q28 Specialist investigations  Must be in format dd/mm/www.                                                                                                    | 25.  | What scan was performed?                 |                                                                                                    |
| Date of scan:  Must be in format dd/mm/yyyy                                                                                                    | 26   |                                          | answering No, routed to Q28 Specialist                                                               |
|                                                                                                    | 27   | Date of scan:                            | Must be in format dd/mm/yyyy                                                                         |

| 28.                         | Were specialist investigations performed? e.g. PET/DAT/SPECT scan/CSF examination                                                            |                                                                                                    |
|-----------------------------|----------------------------------------------------------------------------------------------------|----------------------------------------------------------------------------------------------------|
| 29.                         | What specialised investigations were performed?                                                                                              |                                                                                                    |
|                             | Di                                                                                                    | l<br>agnosis                                                                                                    |
| 30                          | Recorded diagnosis:                                                                                                    |                                                                                                    |
| 31.                         | Was this diagnosis confirmed/<br>working?                                                                                                    | Working diagnosis option can be ticked if diagnosis is yet to be confirmed due to outstanding tests                                                                   |
| 32.                         | Date diagnosis was given:                                                                                                    | Must be in format dd/mm/yy. This is the date the patient/carer are <b>informed</b> of the diagnosis                                                                   |
|                             | Treatment and p                                                                                                    | ost diagnostic support                                                                                                    |
| 33.                         | Was anti-dementia medication prescribed?                                                                                                    | This question refers to initial prescription of medication, at time of diagnosis. If answered Yes, routes to Q34, otherwise jumps to Q35                              |
| 34                          | Which medication was prescribed                                                                                                    | AChEI and memantine - select if prescribed a cholinesterase inhibitor and memantine  This question refers to initial prescription of medication, at time of diagnosis |
| 35.                         | Was the patient offered cognitive stimulation therapy (CST)?                                                                                 | Not appropriate e.g. advanced dementia, no dementia, language barrier  Any other comments about CST (optional)                                                        |
| 36.                         | Was the patient offered a dementia advisor or navigation type service (either in house or referral on)?                                      | England only. E.g. ongoing memory service care coordination, Alzheimer's Society care navigators, primary care dementia review clinic                                 |
| 36b.                        | Was the patient offered a dementia advisor or navigation type service <b>from diagnosis to end of life</b> (either in house or referral on)? | Wales only, alternative to 36                                                                                                    |
| 37.                         | Was the carer offered a psychoeducation course (either in house or referral on)?                                                             | For example: START, CRISP programme                                                                                                    |
| 38.                         | Was the patient asked about being contacted for research?                                                                                    |                                                                                                    |
| Primary care correspondence |                                                                                                    |                                                                                                    |
| 39.                         | Were SNOMED codes (formerly READ codes) in relation to diagnosis included in letter correspondence to the GP?                                |                                                                                                    |

|  | Were other codes identifying the diagnosis included in letter correspondence to the GP? | Any other comments about diagnosis identification codes (optional) |
|--|-----------------------------------------------------------------------------------------|--------------------------------------------------------------------|
|--|-----------------------------------------------------------------------------------------|--------------------------------------------------------------------|

National Audit of Dementia

Royal College of Psychiatrists

21 Prescot Street

London

E1 8BB

www.nationalauditofdementia.org.uk